# **AutoQS v1: Automatic parameterization of QuickSampling based on training images analysis**

4 Mathieu Gravey<sup>1,2,3</sup>, Grégoire Mariethoz<sup>1</sup>

 <sup>1</sup> University of Lausanne, Faculty of Geosciences and Environment, Institute of Earth Surface Dynamics, Switzerland

<sup>2</sup> Institute for Interdisciplinary Mountain Research, Austrian Academy of Sciences, Innsbruck, Austria

<sup>3</sup> Department of Physical Geography, Faculty of Geosciences, Utrecht University, Utrecht, Netherlands

*Correspondence to*: Mathieu Gravey (research@mgravey.com)

# **Highlights**

- Adaptative calibration as a function of the simulation progression
- 13 Calibration depends on each training image
- Robust parameterization based on a rapid prior analysis of the training image

**Abstract.** Multiple-point geostatistics are widely used to simulate complex spatial structures based on a training image. The practical applicability of these methods relies on the possibility of finding optimal training images and parametrization of the simulation algorithms. While methods for automatically selecting training images are available, parametrization can be cumbersome. Here, we propose to find an optimal set of parameters using only the training image as input. The difference between this and previous work that used parametrization optimization is that it does not require the definition of an objective function. Our approach is based on the analysis of the errors 21 that occur when filling artificially constructed patterns that have been borrowed from the training image. Its main advantage is to eliminate the risk of overfitting an objective function, which may result in variance underestimation or in verbatim copy of the training image. Since it is not based on optimization, our approach finds a set of acceptable parameters in a predictable manner by using the knowledge and understanding of how the simulation algorithms work. The technique is explored in the context of the recently developed QuickSampling algorithm, but it can be easily adapted to other pixel-based multiple-point statistics algorithms using pattern matching, such as Direct Sampling or Single Normal Equation Simulation (SNESIM).

# **1 Introduction**

Geostatistics is extensively used in natural sciences to map spatial variables such as surface properties (e.g., soils,

geomorphology, meteorology) and subsurface geological features (e.g. porosity, hydraulic conductivity, 3D

geological facies). Its main applications involve the estimation and simulation of natural phenomena. In this paper,

- we focus on simulation approaches.
- Traditional two-point geostatistical simulations preserve the histogram and variogram inferred from point data
- (Matheron, 1973). However, inherent limitations make the reproduction of complex structures difficult (Gómez-
- Hernández and Wen,1998; Journel and Zhang, 2006). Multiple-point statistics (MPS), by accounting for more

 complex relations, enables the reproduction of such complex structures (Guardiano and Srivastava, 1993), but comes with its own limitations (Mariethoz and Caers, 2014). The main requirements for using MPS algorithms are 1) analog images (called training images) and 2) appropriate parametrization. While training images can often be provided by expert knowledge, and several methods have been proposed to automatically select one or a subset of appropriate training images among a set of candidates (Pérez et al., 2014; Abdollahifard et al., 2019). However, the parametrization of an MPS algorithm depends not only on the chosen training image but also on the specifics of the algorithm. This makes the task of finding good parametrization cumbersome, and therefore users often have to resort to trial-and-error approaches (Meerschman et al., 2013). Here we will mainly focus on QuickSampling 45 (QS) (Gravey and Mariethoz, 2020) which has as two main parameters:  $n$  that defines the maximum number of 46 conditional data points to consider during the search process, and  $k$  which is the number of best candidates from which to sample the simulated value. Additionally, QS supports a kernel that allows weighting each conditioning pixel in the pattern based on its position related to the simulated pixel. Direct Sampling (DS) has for parameters:  $\frac{49}{10}$  n which has an identical role as in QS, th that represents the pattern acceptance threshold, or the degree of 50 similarity between local data patterns and the training image, and  $f$  the maximum proportion of the image that can 51 be explored for each simulated pixel. In summary,  $\eta$  controls the spatial continuity, and  $k$  or  $th$  and  $f$  control the variability.

 Over the last few years, several studies have addressed the challenge of automatically finding appropriate parameters for MPS simulation. These can be categorized in two approaches. The first approach is to assume that an optimal parametrization is related to the simulation grid (including possible conditioning data), the training image and the MPS algorithm. In this vein, Dagasan et al. (2018) proposed a method that uses the known hard data from the simulation grid as a reference for computing the Jensen-Shannon divergence between histograms. Following this, they employ a simulated annealing optimization to update the MPS parameters until the metrics achieve the lowest divergence. This method is flexible enough to be adapted to any other metric. The second type of approach assumes that the parametrization is only related to the training image and the MPS algorithm. Along these lines, Baninajar et al. (2019) propose the MPS Automatic Parameter Optimizer (MPS-APO) method based on the cross-validation of the training image (TI) to optimize simulation quality and CPU cost. In this approach, artificially generated gaps in the high gradient areas of the training image are created, and a MPS algorithm is used to fill those gaps. The performance of a particular parameterization is quantified by assessing the correspondence between the filled and original training data. By design, this approach is extremely interesting for gap-filling problems. The authors state that it can be used for the parametrization of unconditional simulations; however, the use of limited gaps cannot guarantee the reproduction of long-range dependencies. Furthermore, due to the design of the framework for generating gaps, only MPS algorithms able to handle gap-filling problems can be used. While both approaches yield good results based on their objective functions, they all rely on a stochastic optimization process, therefore the duration of the optimization process cannot be predetermined or controlled by

the user. Furthermore, an objective function is needed, which can be difficult because it depends on the training

- image used: many metrics can be accounted for in the objective function, such as histogram, variogram, pattern
- histogram, connectivity function, Euler characteristic, etc., (Boisvert et al., 2010; Renard and Allard, 2013; Tan et
- al., 2013) or a weighted combination of these. Similarly, one has to define meta-parameters linked to the
- optimization algorithm itself, such as the cooling rate in simulated annealing or maximum number of iterations.
- As a result, MPS parameter optimization approaches tend to be complex and difficult to use.
- In this contribution, we propose a simplified optimization procedure for simulating complex systems. Rather than
- using a complex optimization algorithm, our approach focuses on finding optimal parameters to accurately
- simulate a single pixel in the system. The underlying principle of our approach is that if each pixel is accurately
- simulated, the resulting sequence of pixels will converge to an accurate representation of the real-world system
- being simulated. The goal is therefore to find the optimal parameters to simulate a single pixel using the training
- image as the only reference. Baninajar et al. (2019) showed that computing the prediction error (i.e., the error
- between the simulation and the reference) is an appropriate metric to identify optimal parameters. To find the
- optimal parameters for simulating a single pixel, we propose an exhaustive exploration of the parameter space and
- a computation of the prediction error between the simulation and the reference image.
- The remainder of this paper is structured as follows: Section 2 presents the proposed method. Section 3 evaluates
- the approach in terms of quantitative and qualitative metrics. Finally, section 4 discusses the strengths and
- weaknesses of the proposed approach and presents the conclusions of this work.

#### **2 Understanding and Addressing Verbatim Copy in Multiple Point Simulation**

90 The principle underlying multiple point simulation is that the neighborhood of a given pixel  $x$  (the pattern generated by known or previously simulated pixels) is informative enough to constrain the probability density 92 function of the value  $Z(x)$ . This requires a training image with several pattern repetitions. The Extended Normal

- Equation Simulation (ENESIM) algorithm (Guardiano and Srivastava, 1993) computes the full probability
- distribution for each simulated pixel. To ensure that enough samples are used, the SNESIM (Strebelle, 2002) and
- the Impala (Straubhaar et al., 2011) algorithms include a parameter to define a minimum number of patterns
- replicates. Direct Sampling (DS) (Mariethoz et al., 2010) adopts a different strategy by allowing for the interrupted
- exploration of the training image. It includes a distance threshold parameter that defines what is an acceptable
- match for a neighborhood, however, too small a threshold typically results in a single acceptable pattern in the
- training image, leading to exact replication of parts of the training image, a phenomenon known as verbatim copy.
- 100 To reduce this issue, a parameter  $f$  is introduced controlling the fraction of the explored training image.
- QuickSampling (QS) (Gravey and Mariethoz, 2020) also suffers from verbatim copy when the number of candidate
- 102 patterns is set to  $k = 1$ , the authors recommend the use of  $k > 1$ , and highlight that k is similar to the number of
- 103 replicates in SNESIM or IMPALA. A value  $k = 1.5$  in OS can be seen as SNESIM with a minimum number of
- replicates of 1 for 50% of the simulated values and 2 for the remaining values.

 The definition of verbatim copy is the unintended pasting of a large section from the training image to the simulation (patch-based approaches do so intentionally, e.g. (Rezaee et al., 2013)). This means that the relative position of the simulated values is the same as that in the training image. This occurs when the neighborhood constraints on the simulated pixels are too strong and only the exact same patterns as those in the training image are acceptable. To detect this issue, a common strategy is to create a position map (similar to the index map),

- which represents the provenance of simulated values by mapping their original coordinates in the training image,
- as shown in Figure 1.
- Figure 1 illustrates the most common forms of verbatim copy. The pure verbatim (the most common type of
- verbatim copy) is a simple copy of a large part of the image, with all pixels in the same order inside of the patches.
- Block verbatim typically appears when there are many replicates of a very specific type of pattern in the training
- image and few replicates of all other patterns. Consequently, the MPS algorithm uses common patterns for

 transitioning between copied blocks resulting from rare patterns. Structural verbatim occurs when the copied portion spreads throughout the simulation without giving a direct impression of copying (e.g., pure verbatim over a subset of pixels). Structural verbatim tends to appear when large-scale structures are unique in the training image, which often allows a visually satisfying image to be quickly obtained, but with large non-stationary features identical to the training image. Often, users are willing to allow verbatim on large-scale structures, but this can easily introduce bias between simulations. This is one of the hardest types of verbatim to detect. Typically, this can occur when the maximum neighborhood radius is too large, leading to the duplication of large structures in the initial phase of the simulation. Finally, no verbatim, which is the expected result of simulations, occurs when the position of pixels does not have any particular structure (i.e. their position is unpredictable).

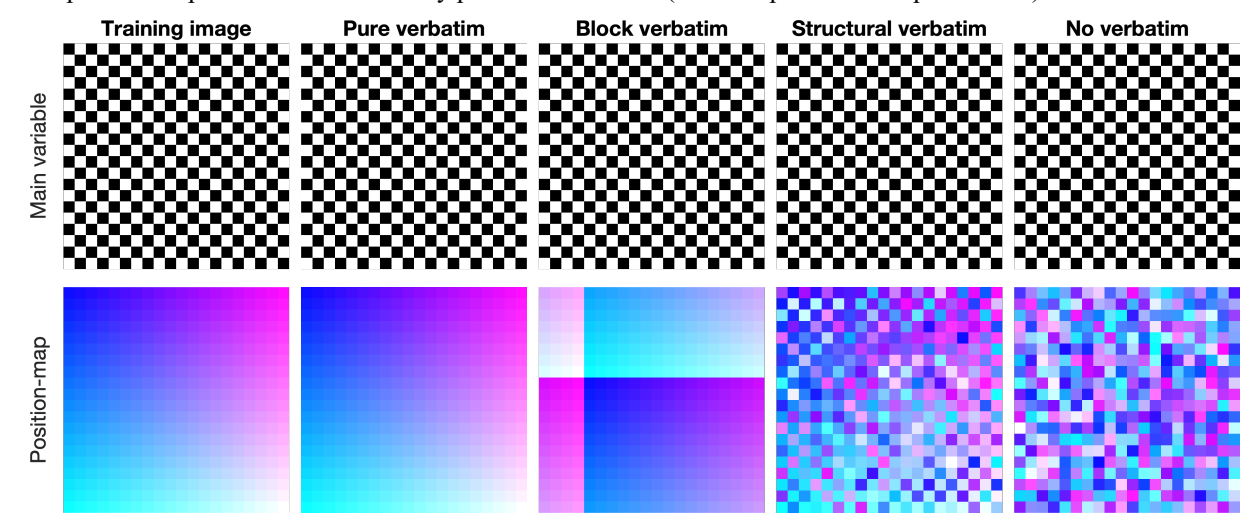

 **Figure 1 Visualization of verbatim copies using a position map. This is an extreme case that highlights that verbatim is not defined by the values simulated but by their position in the training image.**

#### **3 Method**

- The objective of the approach presented here is to find an optimal set of parameters using only the training image
- and knowledge of the simulation algorithm's mechanics. The simulation algorithm is not used in this context; in
- fact, simulations are not required to obtain a proper calibration with the proposed method. The main target
- 132 application of the presented approach is the pattern matching simulation algorithm QuickSampling (QS), where
- the values, at a pixel scale, are directly sampled from the training image. The method is suitable for the simulation
- of continuous and/or categorical variables.
- Simulation algorithms such as QS, can be summarized by Algorithm 1. The key operation occurs at Line 3, which
- is when the algorithm searches for an optimal match based on the neighboring conditioning data.
- **Algorithm 1 The sequential simulation algorithm. In gray the parametrization for QS.**

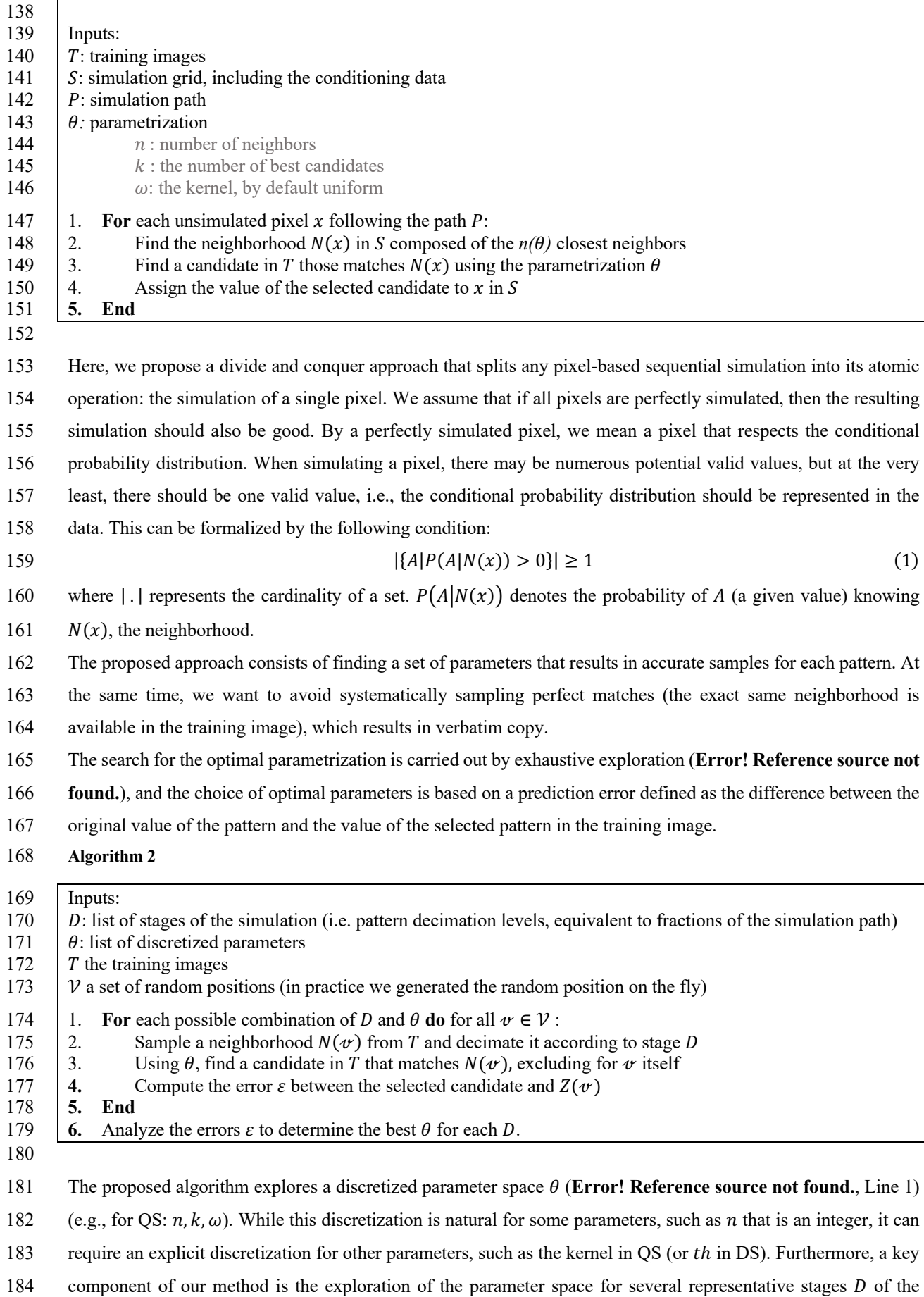

185 simulation (**Error! Reference source not found.**, Line 1). In the case of a random path, the progress of the 186 simulation is directly related to the density of the neighborhoods, i.e., when  $x\%$  of the pixels are simulated, in 187 average  $x\%$  of neighbors are informed. To reproduce this behavior, at each stage D, we randomly decimate patterns 188 extracted from the TI by keeping only  $x\%$  pixels informed. For each combination D and  $\theta$ , multiple measures over 189 a set of random locations  $V(500 < |\mathcal{V}| < 10000)$  are computed in Lines 1-5 in **Error! Reference source not** 190 **found.**, with their mathematical expression shown in Equation 2:

191 
$$
\varepsilon(\theta, D, T) = \sqrt{\frac{1}{|\mathcal{V}|} \sum_{v \in \mathcal{V}} \left( Z(v) - Z \left( \text{Cand}(\theta, N(v, D)) \right) \right)^2}
$$
 (2)

192 where Cand( $\theta$ , N) returns a single candidate position for a given neighborhood N and follows the parametrization 193  $\theta$ .  $N(\psi, D)$  denotes a neighborhood around  $\psi$  that is decimated according to stage D. V represents a random set 194 of positions in the training image, and  $Z(\alpha)$  refers to the actual value at position  $\alpha \in \mathcal{V}$  in the training image. To 195 avoid parameters that generate verbatim copy of the training image, the position  $\alpha$  and its direct neighbors (in a 196 small radius (here 5 pixels) are excluded from the set of potential candidates. The set of candidates considering 197 this exclusion is denoted by  $T\{\{v\}$  in Equation 2. Furthermore, in the case of equality between several optimal 198 options, we set as a rule to take the cheapest parameter set in terms of computational cost (e.g., the smallest  $n$ ). 199 **Error! Reference source not found.** graphically represents the entire algorithm. Finally, for each stage 200 considered, the set of parameters with the minimum associated error  $\varepsilon$  is considered optimal (**Error! Reference** 201 **source not found.**, Line 6):

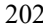

$$
\varepsilon(\theta_{optimal}, D, T) = \min_{\theta} \varepsilon(\theta, D, T) \tag{3}
$$

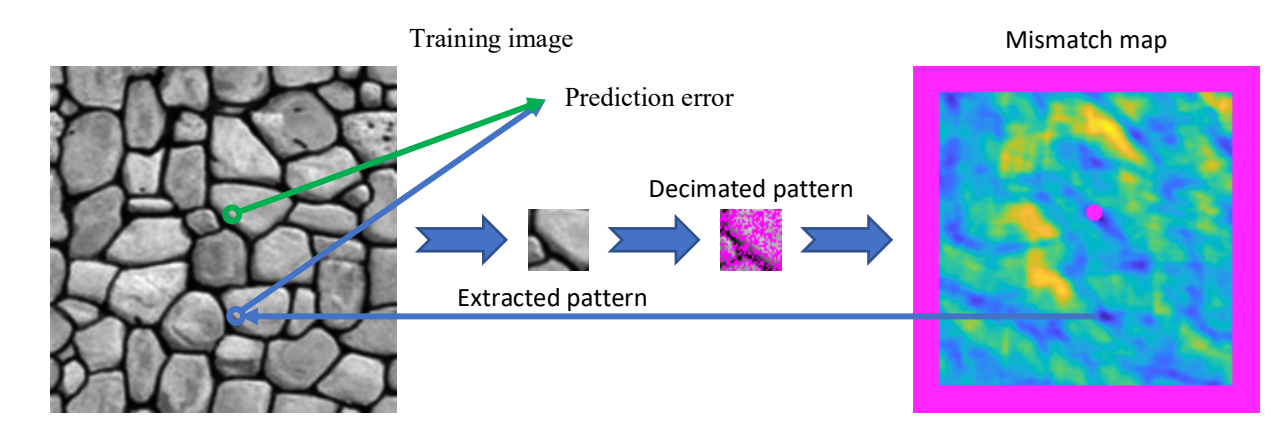

203

204 **Figure 2 All steps for a single pattern, summarizing** Error! Reference source not found.**, Lines 2-4.**

205

206 **4 An efficient implementation**

207 In practice, the implementation of Algorithm 2 separates  $\theta$  into two parameter subsets:  $\theta_h$  and  $\theta_s$ . The  $\theta_h$  subset 208 consists of all parameters that influence the calculation of a single pattern match, which varies depending on the 209 algorithm used. For instance, in QS, it includes the number of neighbors  $n$  and the kernel  $\omega$ , while in DS, it 210 comprises the threshold th and n. The other hand,  $\theta_s$  encompasses parameters related to the sampling process of

- 211 the training image. For QS, this includes the number of candidates to keep  $k$ , while for DS, it involves the fraction
- 212  $f$  of the training image being scanned.
- 213 Our implementation precomputes and stores all matches for a specific  $\theta_h$  parameterization (e.g., a value of *n* and
- 214 all matches for k). Consequently, the saved matches of  $\theta_h$  can be employed to swiftly evaluate all options for the
- 215 parameters in  $\theta = \theta_h \times \theta_s$  (e.g., we can process for  $k = 1,2,3, ...$  k<sub>max</sub>). This two-phase approach considerably
- 216 decreases redundant calculations.

 The algorithm can be further accelerated by terminating the estimation of ε if the error remains at a high level after 218 assessing only a small amount of samples from  $\nu$  (here set to 500). To this end, we increase  $\nu$  for the parameter combinations of interest, i.e., parametrization with potentially the lowest ε. This entails iterating and verifying at each step whether additional computations are required. Only places respecting following inequality are refined with extra measures:

- $\varepsilon(\theta, D, T) \varepsilon(\theta_{min}, D, T) < \frac{1}{2}\sigma(\theta, D, T) + \frac{1}{2}$ 222  $\varepsilon(\theta, D, T) - \varepsilon(\theta_{min}, D, T) < \frac{1}{2}\sigma(\theta, D, T) + \frac{1}{2}\sigma(\theta_{min}, D, T)$  (4)
- 223 With

$$
\varepsilon(\theta_{min}, D, T) = \min_{\theta} \varepsilon(\theta, D, T)
$$

225 
$$
\sigma(\theta, D, T) = \sqrt{\frac{1}{|\mathcal{V}|} \sum_{v \in \mathcal{V}} \left( \left( Z(v) - Z \left( \text{Cand}(\theta, N(v, D)) \right) \right) - \varepsilon(\theta, D, T) \right)^2}
$$

226 With  $\varepsilon$ (.) the error, and  $\sigma$ (.) represent the standard deviation of all differences, between estimated and true values.

#### 227 **5 Results**

#### 228 **5.1 Optimization of 2 parameters**

229 All experimental tests in this section are performed using the training image shown in **Error! Reference source**  230 **not found.**, and the stages  $D$  are distributed following a logarithmic scale.

231 As a first test, we use the configuration  $\theta_h = \{n\}$ , and  $\theta_s = \{k\}$ . The kernel  $\omega$  is defined as uniform, meaning that 232 it has a constant value and is not part of the optimization. The outcome is represented in Figure 3, with the optimal 233 number of candidates k and number of neighbors  $n$  as a function of the density D, which is assimilated to the 234 progression during the simulation. The ignorance threshold is defined as the average error between elements of 235 the marginal distribution. It represents the error value at which no further information can be derived from the

236 neighborhood, meaning that the simulated values can equivalently be drawn from the marginal distribution.

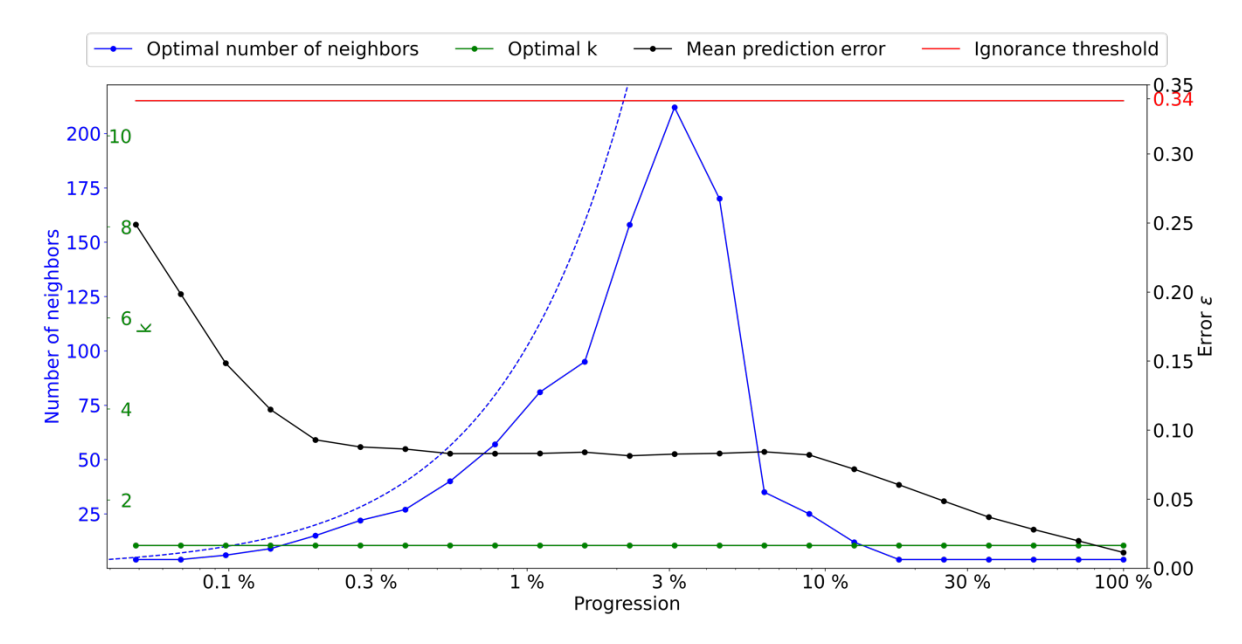

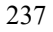

 **Figure 3 Optimal parameters for QS (k in green and number of neighbors in blue) as a function of the progression, with the associated prediction error (in black). The red line represents the ignorance threshold. The dashed blue line** indicates the average maximal number of neighbors..

242 The optimal  $k$  remains small (in fact 1) throughout the simulation, which is probably due to the limited size of the training image in this case. It seems important to use many neighbors in the early stages of the simulation. The number of neighbors increases until approximately 3% of the simulation. This is followed by a subsequent drastic reduction, indicating that once the large structures are informed, only the few direct neighbors are important. It seems logical that MPS algorithms simulate large structure first and then smaller patterns in a hierarchical manner where each smaller structure is part of the larger one. We however note that it remains generally difficult to predict the optimal settings as a function of the simulation stage. This indicates that the use of a single parametrization for the entire MPS simulation is generally suboptimal, and the parameters should be adapted as the simulation progresses.

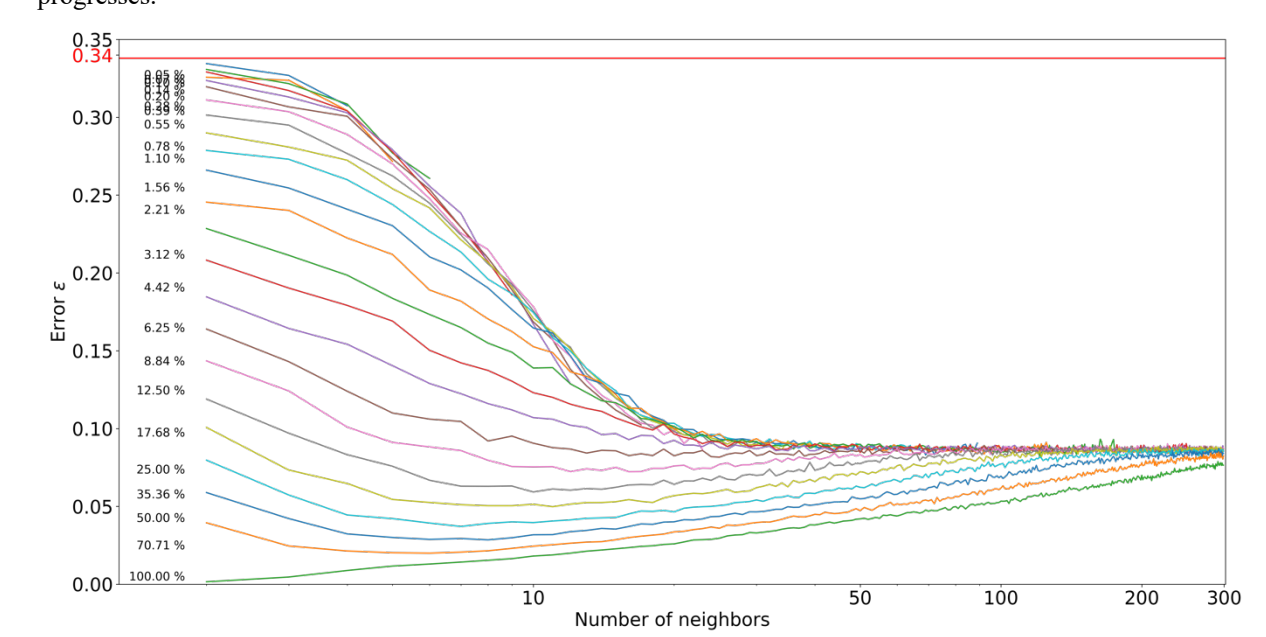

**252 Figure 4** Pattern error as a function of the number of neighbors  $n$ , with  $k = 1$ , where each curve represents a **neighborhood density D.** 

255 Figure 4 shows the evolution of  $\varepsilon$  as a function of the number of neighbors n and the simulation progression D. Two regimes are visible: in the first percentages of the simulation, each extra neighbor is informative and improves simulation quality. However, as the neighborhoods become denser, the importance of spatial continuity takes over, and only the few neighbors are really informative. This two-step process is expected, as random large-scale features are generated first, and then the image is filled with consistent fine-scale structures. Furthermore, it shows that using a large number of neighbors at the end of the simulation generates suboptimal results, which could explain the small-scale noise that is sometimes visible in some MPS simulations.

# **5.2 Optimization of 3 parameters**

264 Here, we use the following configuration  $\theta_h = \{n, \alpha\}$  and  $\theta_s = \{k\}$ , and we consider kernels as having a radial 265 exponential shape, i.e.  $\omega_i = e^{-\alpha d_i}$ . The wight of a given position i in the kernel  $\omega$  is defined as  $\omega_i$ , and its distance 266 to the kernel center as  $d_i$ .

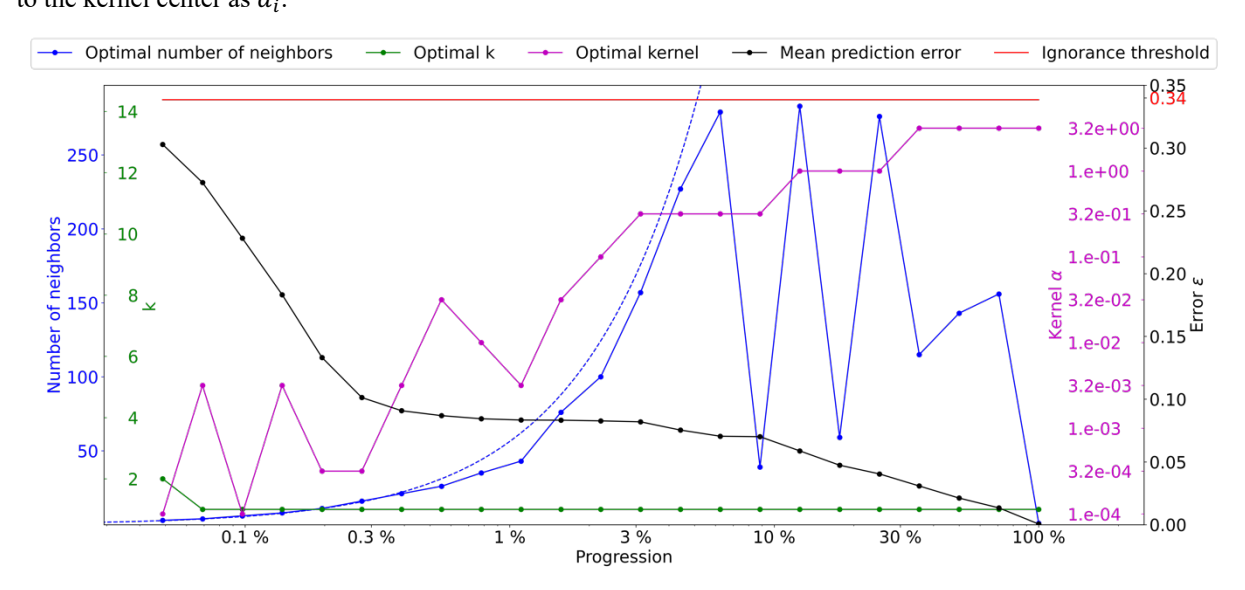

 **Figure 5 Optimal parameters for QS (k in green, number of neighbors in blue, and best kernel in magenta), as a function of the simulation progress, with the associated prediction error (in black). The dashed blue line indicates the average**  density for the neighborhood considered. The ignorance threshold in red.

 The results presented in Figure 5 demonstrate the impact of the number of neighbors and narrow kernels 273 (characterized by high  $\alpha$  values) on the evolution of the OS parameters. Specifically, it can be observed that interactions arise between these two factors, resulting in slightly erratic calibrated parameters. As the number of 275 neighbors increases, the weights assigned to the furthest neighbors become negligible with larger  $\alpha$  values. This means that these far away neighbors, despite being considered, have very little influence. This insensitivity only occurs for large *n* values, leading to minimal differences between possible configurations and noise in the metric. As expressed in the methodology section, in cases of a similar error, the cheapest solution is considered. In the case of QS, having a large number of neighbors can marginally increase the computational time, therefore, we 280 introduce a small tolerance that results in favoring small  $n$  values. It is formulated as a small cost for each extra 281 neighbor, i.e., by adding 5e-5  $\times$  (max(T) – min(T)) for each extra neighbor. However, the speed-up during 282 simulation was limited to up to 10 %. Figure 6 shows similar quality ( $\varepsilon$  curves) as in Figure 5, but with the added

- tolerance. As expected, the number of neighbors required during the simulation drastically decreases as advanced
- simulation stages, and the fluctuations in *n* are avoided.

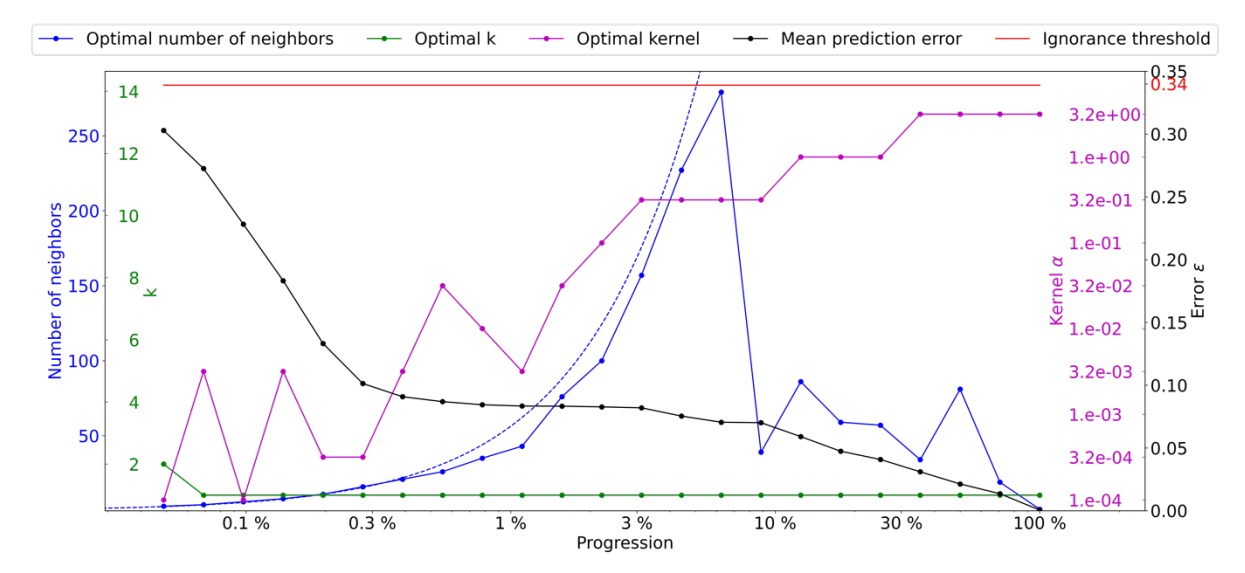

 **Figure 6 Optimal parameters for QS (k in green and number of neighbors in blue, and the best kernel in magenta) as a function of the progression, with the associated prediction error (in black). The dashed blue line is the average density for the neighborhood considered. The ignorance threshold is in red.**

# **5.3 Sequential simulation using automatic calibration**

 Figure 7 shows qualitative results using the evolutive parametrization resulting of the proposed autocalibration, using a case study that was published in Gravey and Mariethoz (2020). QS with an adaptive kernel refers to the 292 use of different values of  $\alpha$  for the kernel as a function of the simulation progression. In this case, the results are similar to state-of-the-art simulations using a manual calibration. Tests using QS with a uniform kernel fail to reproduce some structures, in particular the size of the objects is incorrect. Each position-map shows few homogenous areas; therefore, realizations are produced with a low rate of verbatim copy.

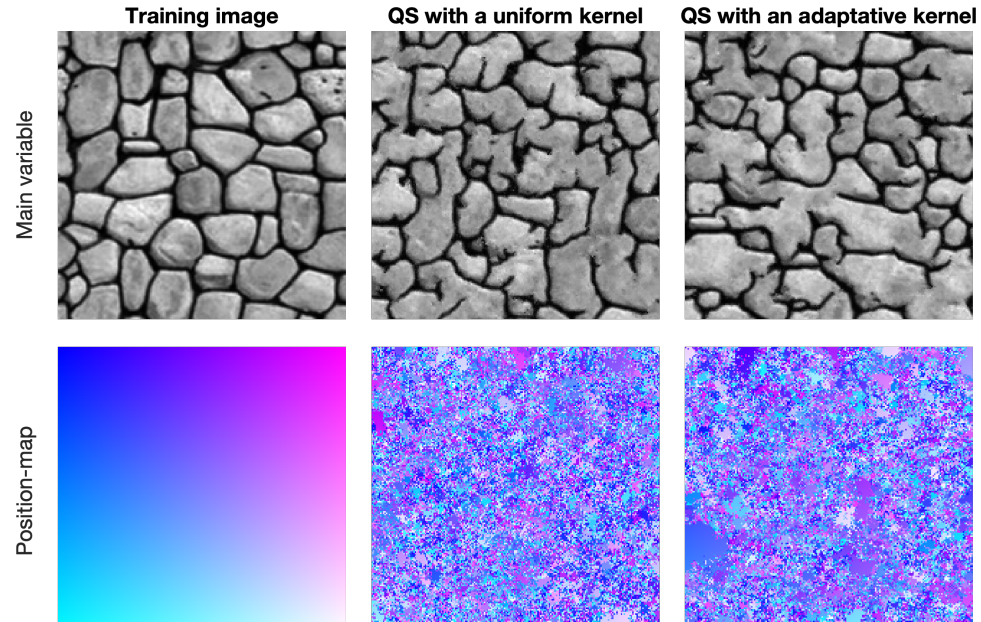

**Figure 7 Simulation using QS with parameters generated by the automatic calibration.**

- From a quantitative evaluation, Figure 8 illustrates different metrics (variograms, connectivity as a structural
- indicator, and the Euler characteristic as noise indicator) (Renard and Allard, 2013) across a set of 100 realizations.
- The automatic calibration method proposed here allows obtaining better quality simulations than in Gravey and
- Mariethoz (2020).
- Figure 9 shows that variogram and connectivity metrics are well reproduced, although they have not been directly
- constrained in the calibration process. Indeed, the parameter optimization only considers the simulation of single
- pixels and never computes global metrics over an entire grid.
- 

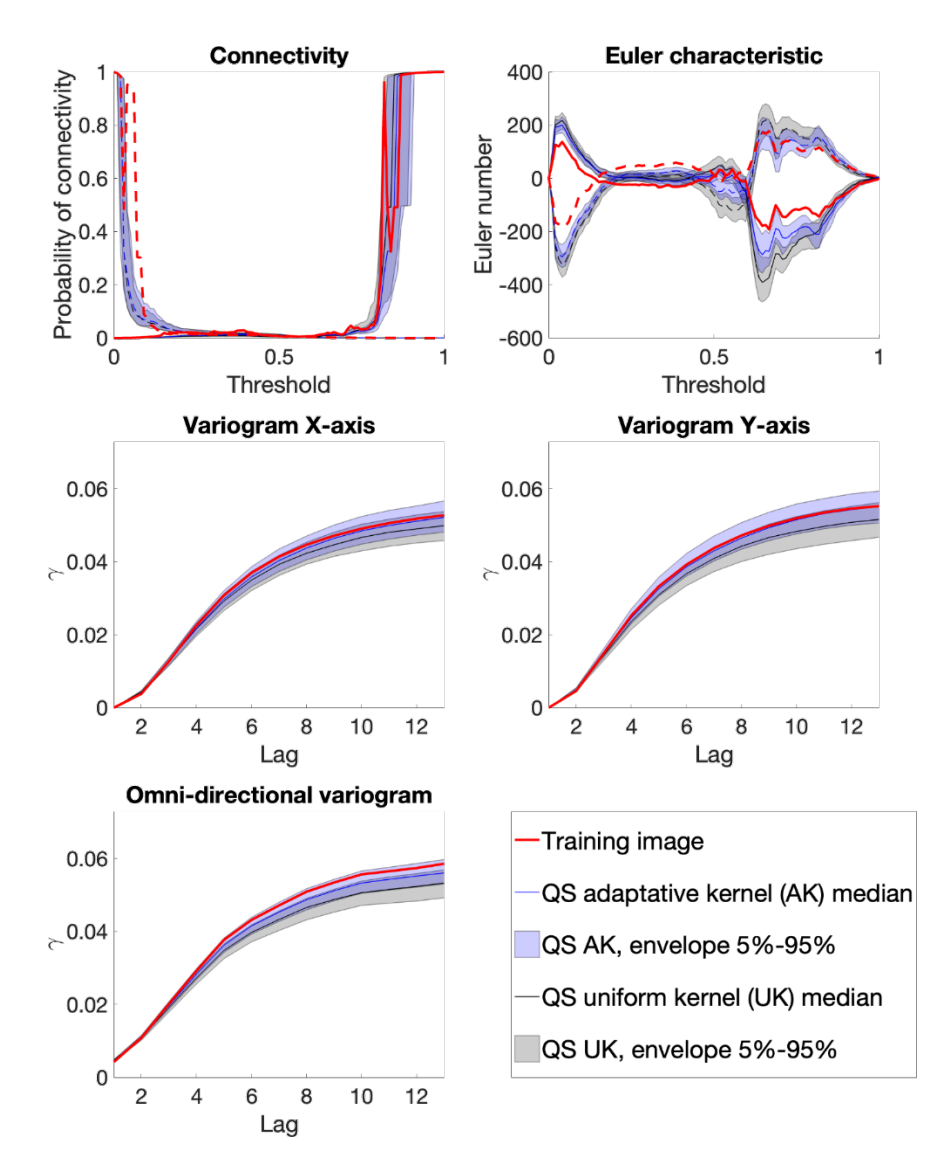

 **Figure 8 Benchmark between QS with an adaptive kernel (Figure 6) and a uniform (without) kernel (Figure 3) over 100 simulations for 5 different metrics.**

#### **6 Discussion and conclusion**

 The proposed method allows for the automatic calibration of QS and potentially similar pixel-based MPS approaches, reaching a similar or better quality as that of manual parameterization from both quantitative and qualitative points of view. Furthermore, it demonstrates that the optimal parametrization should not remain constant and instead needs to evolve with the simulation progression. The metrics confirm the good reproduction

- of training patterns and the method finds a calibration that avoids verbatim copy. One major advantage of our approach is the absence of a complex objective function, which often itself requires calibration.
- A limitation of our approach is that it cannot be used to determine an optimal simulation path because it focuses on the simulation of a single pixel. It also does not optimize the computational cost required for a simulation.
- The computation time necessary to identify the appropriate parameters is contingent upon the expected quality.
- However, the maximum time required for completion is predictable and depends on the number of patterns tested.
- If required, the calibration can be further refined based on prior outcomes without restarting the entire process;
- 322 this can be achieved by adjusting  $D$ , incorporating additional kernels, or increasing  $|\mathcal{V}|$ . In certain instances,
- adjusting the kernel parameter offers only minor improvements while necessitating a substantial number of
- computations. Employing a more streamlined parameter space can yield comparable, and significantly reduce the
- computational cost. This streamlined parameter space can be established, for instance, by subsampling the number
- of neighbors according to a squared function (2,4,9,16,25,…) or by leveraging external or expert knowledge.
- The proposed methodology was evaluated in multivariate scenarios, resulting in a more expansive parameter space
- compared to single-variable cases. Although the approach yields satisfactory parameters, the inclusion of extra
- parameters significantly extends the computation time, rendering the process impractical, particularly when dealing with four or more variables.
- In the context of testing the generality of our approach, calibration was computed on multiple training images
- 332 (found in the Supplementary material). The calibration pattern with two regimes ( $n$  large, then  $n$  small) seems to
- be universal, at least for univariate simulations. While the position of the abrupt transition between regimes seems
- to vary greatly (between 0.5% and 20% of the path), the overall shape remains the same. Therefore, the approach
- 335 proposed by Baninajar et al. (2019), in which long ranges are not considered, could be extended by using large  $n$
- values in the early stages of the simulation.
- While show that it is possible to calibrate a parametric kernel, in future work one can envision the optimization of 338 a nonparametric kernel where the weight of each individual neighbor  $w_i$  is considered a variable to optimize using
- 339  $\varepsilon$  as an objective function (e.g., using a machine learning regression framework).
- The study of the evolution of parameters shows a smooth behavior of the average error. Therefore, the use of
- multivariate fitting approaches to estimate the error surface with fewer evaluations could be an interesting solution
- to speed up the parametrization. The use of machine learning to take advantage of transfer learning between
- training images also has a high potential.
- 

#### **Code availability**

 The source code of the AutoQS algorithm is available as part of the G2S package at: https://github.com/GAIA- UNIL/G2S (last access: 1st May 2023) under the GPLv3 license. And permanently available at https://doi.org/10.5281/zenodo.7792833. Platform: Linux/macOS/Windows 10+. Language: C/C++. Interfacing functions in MATLAB, Python3, and R.

#### **Author contributions.**

 MG proposed the idea, implemented and optimized the autoQS approach and wrote the article. GM provided supervision, methodological insights and contributed to the redaction.

#### **Competing interests**

The authors declare that they have no conflict of interest.

# **Acknowledgements**

This research was funded by the Swiss National Science Foundation.

# **6.1 Financial support**

This research has been supported by the Swiss National Science Foundation (grant no. 200021\_162882).

#### **7 References**

- Abdollahifard, M. J., Baharvand, M., and Mariéthoz, G.: Efficient training image selection for multiple-point
- geostatistics via analysis of contours, Computers & Geosciences, 128, 41–50, https://doi.org/10.1016/j.cageo.2019.04.004, 2019.
- Baninajar, E., Sharghi, Y., and Mariethoz, G.: MPS-APO: a rapid and automatic parameter optimizer for multiple-
- point geostatistics, Stoch Environ Res Risk Assess, 33, 1969–1989, https://doi.org/10.1007/s00477-019-01742-7,
- 2019.
- Boisvert, J. B., Pyrcz, M. J., and Deutsch, C. V.: Multiple Point Metrics to Assess Categorical Variable Models,
- Nat Resour Res, 19, 165–175, https://doi.org/10.1007/s11053-010-9120-2, 2010.
- Dagasan, Y., Renard, P., Straubhaar, J., Erten, O., and Topal, E.: Automatic Parameter Tuning of Multiple-Point
- Statistical Simulations for Lateritic Bauxite Deposits, Minerals, 8, 220, https://doi.org/10.3390/min8050220, 2018.
- Gómez-Hernández, J. J. and Wen, X.-H.: To be or not to be multi-Gaussian? A reflection on stochastic
- hydrogeology, Advances in Water Resources, 21, 47–61, https://doi.org/10.1016/s0309-1708(96)00031-0, 1998.
- Gravey, M. and Mariethoz, G.: QuickSampling v1.0: a robust and simplified pixel-based multiple-point simulation
- approach, Geosci. Model Dev., 13, 2611–2630, https://doi.org/10.5194/gmd-13-2611-2020, 2020.
- Guardiano, F. B. and Srivastava, R. M.: Multivariate Geostatistics: Beyond Bivariate Moments, in: Quantitative
- Geology and Geostatistics, Springer Netherlands, 133–144, https://doi.org/10.1007/978-94-011-1739-5\_12, 1993.
- Journel, A. and Zhang, T.: The Necessity of a Multiple-Point Prior Model, Math Geol, 38, 591–610,
- https://doi.org/10.1007/s11004-006-9031-2, 2006.
- Mahmud, K., Mariethoz, G., Caers, J., Tahmasebi, P., and Baker, A.: Simulation of Earth textures by conditional
- image quilting, Water Resour. Res., 50, 3088–3107, https://doi.org/10.1002/2013wr015069, 2014.
- Mariethoz, G., Caers, J., 2014. Multiple-point geostatistics: stochastic modeling with training images. Wiley.
- Mariethoz, G., Renard, P., and Straubhaar, J.: The Direct Sampling method to perform multiple-point geostatistical
- simulations, Water Resour. Res., 46, https://doi.org/10.1029/2008wr007621, 2010.
- Matheron, G.: The intrinsic random functions and their applications, Advances in Applied Probability, 5, 439–
- 468, https://doi.org/10.2307/1425829, 1973.
- Meerschman, E., Pirot, G., Mariethoz, G., Straubhaar, J., Van Meirvenne, M., and Renard, P.: A practical guide
- to performing multiple-point statistical simulations with the Direct Sampling algorithm, Computers &
- Geosciences, 52, 307–324, https://doi.org/10.1016/j.cageo.2012.09.019, 2013.
- Pérez, C., Mariethoz, G., and Ortiz, J. M.: Verifying the high-order consistency of training images with data for
- multiple-point geostatistics, Computers & Geosciences, 70, 190–205, https://doi.org/10.1016/j.cageo.2014.06.001, 2014.
- Renard, P. and Allard, D.: Connectivity metrics for subsurface flow and transport, Advances in Water Resources,
- 51, 168–196, https://doi.org/10.1016/j.advwatres.2011.12.001, 2013.
- Rezaee, H., Mariethoz, G., Koneshloo, M., and Asghari, O.: Multiple-point geostatistical simulation using the
- 394 bunch-pasting direct sampling method, Computers & amp; Geosciences, 54, 293–308,
- https://doi.org/10.1016/j.cageo.2013.01.020, 2013.
- Straubhaar, J., Renard, P., Mariethoz, G., Froidevaux, R., and Besson, O.: An Improved Parallel Multiple-point
- Algorithm Using a List Approach, Math Geosci, 43, 305–328, https://doi.org/10.1007/s11004-011-9328-7, 2011.
- Strebelle, S.: Mathematical Geology, 34, 1–21, https://doi.org/10.1023/a:1014009426274, 2002.
- Tan, X., Tahmasebi, P., and Caers, J.: Comparing Training-Image Based Algorithms Using an Analysis of
- Distance, Math Geosci, 46, 149–169, https://doi.org/10.1007/s11004-013-9482-1, 2013.
- 
- 
- 

# Appendix

#### This supplementary material contains a similar calibration for other training images.

# **A. Stone**

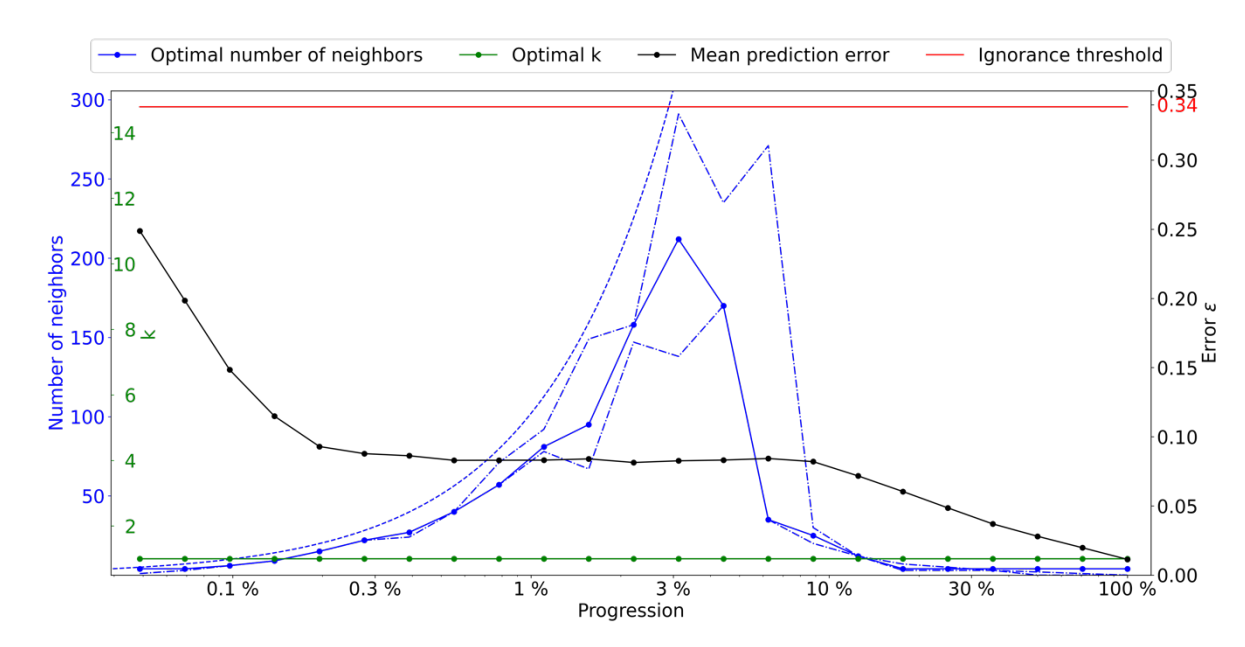

 **Figure A.1 Optimal parameters for QS (k in green and number of neighbors in blue) as a function of the progression, with the associated prediction error (in red). The red line represents the ignorance threshold. The dashed blue line is**

**the average density for the neighborhood considered. The dot-dashed line represents the variability in 1% of the error.**

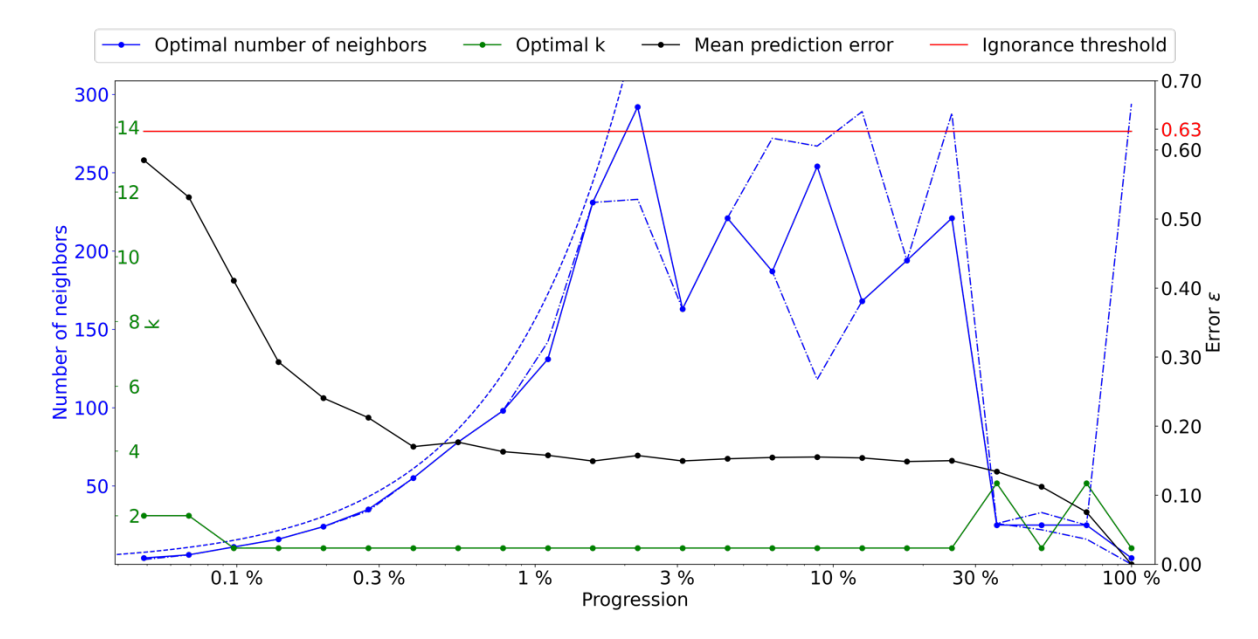

#### **B. Strebelle (Strebelle, 2002)**

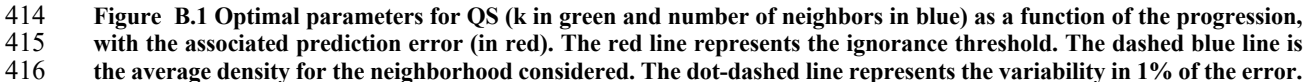

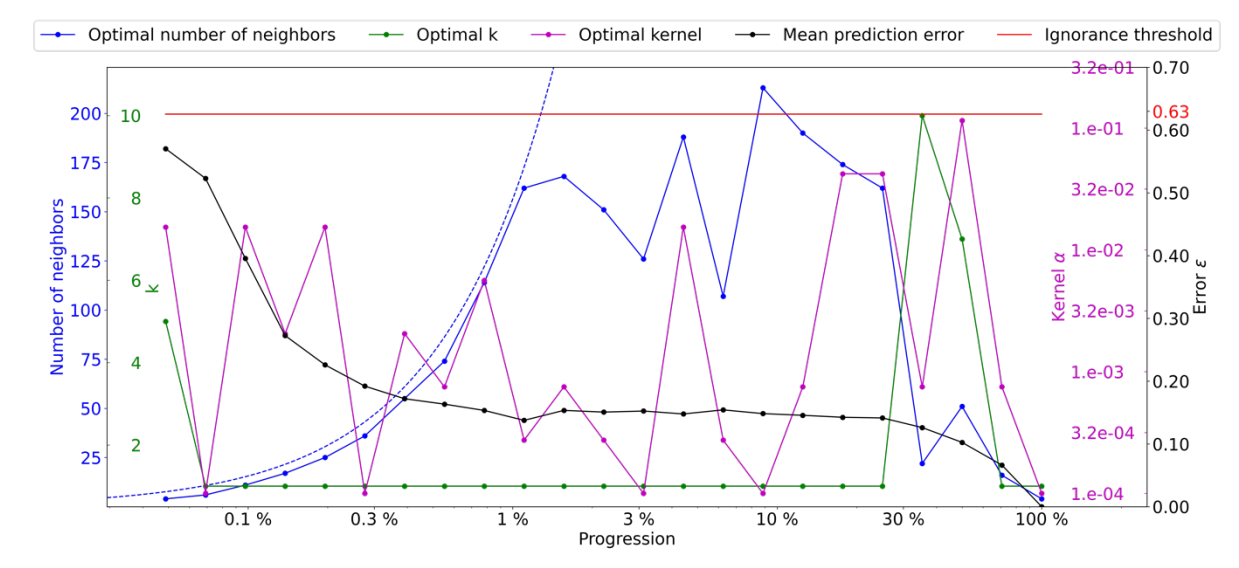

**Figure B.2 Optimal parameters for QS (k in green and number of neighbors in blue, and the best kernel in magenta)**

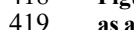

 **as a function of the progression, with the associated prediction error (in red). The dashed blue line is the average density**  for the neighborhood considered.

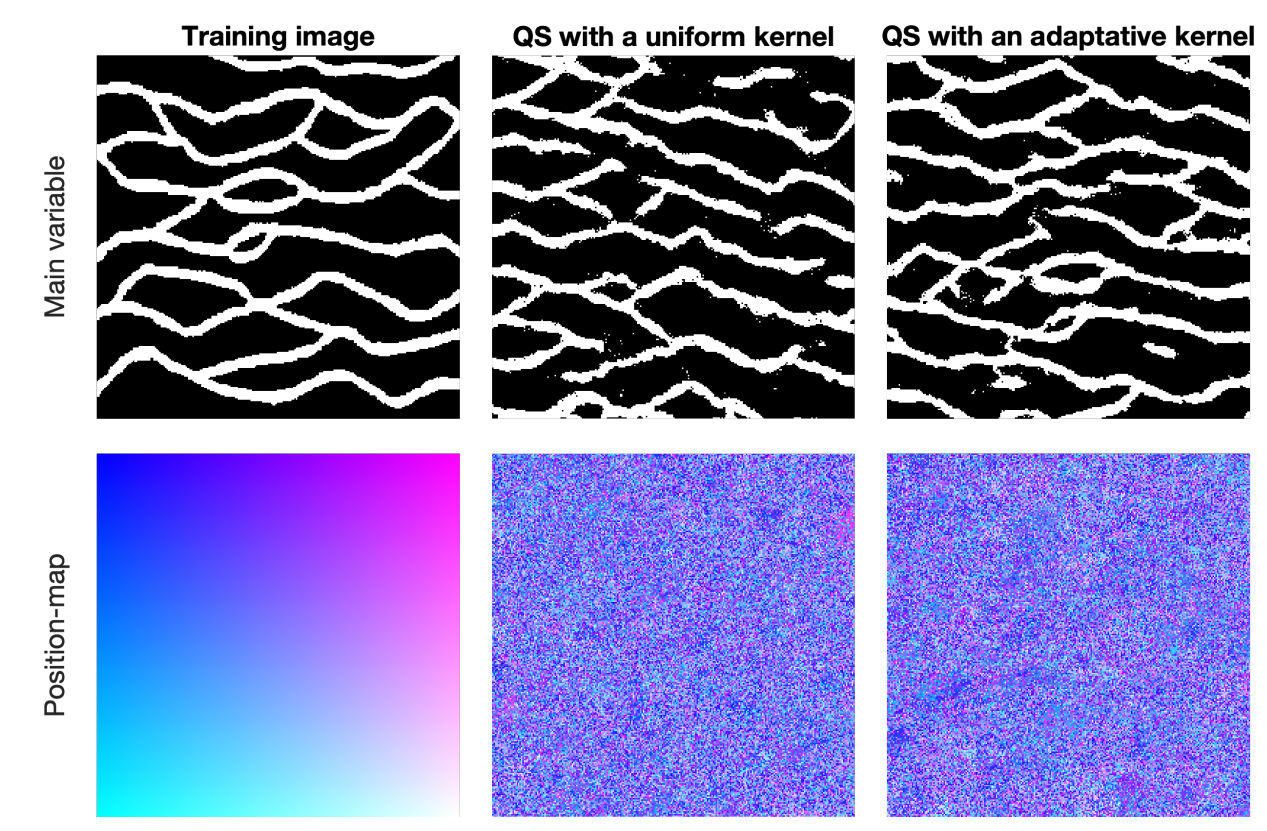

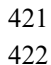

**Figure B.3 Simulation using QS using parameters generated by the automatic calibration.**

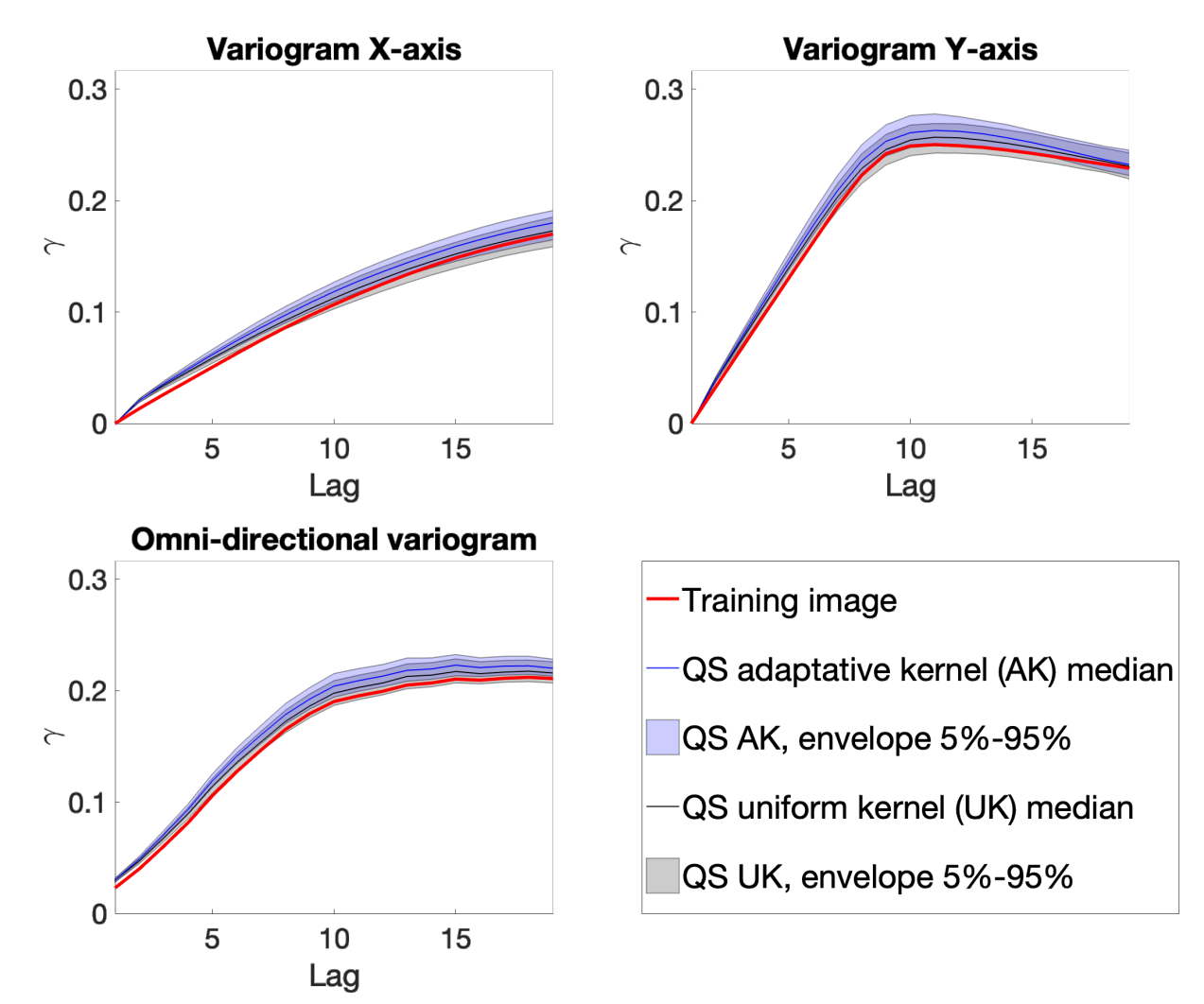

 **Figure B.4 Benchmark between QS with adaptative kernel (Figure B.2) and uniform (without) kernel (Figure B.1) over 100 simulations for 5 different metrics.**

#### **C. Delta Lena (Mahmud et al., 2014)**

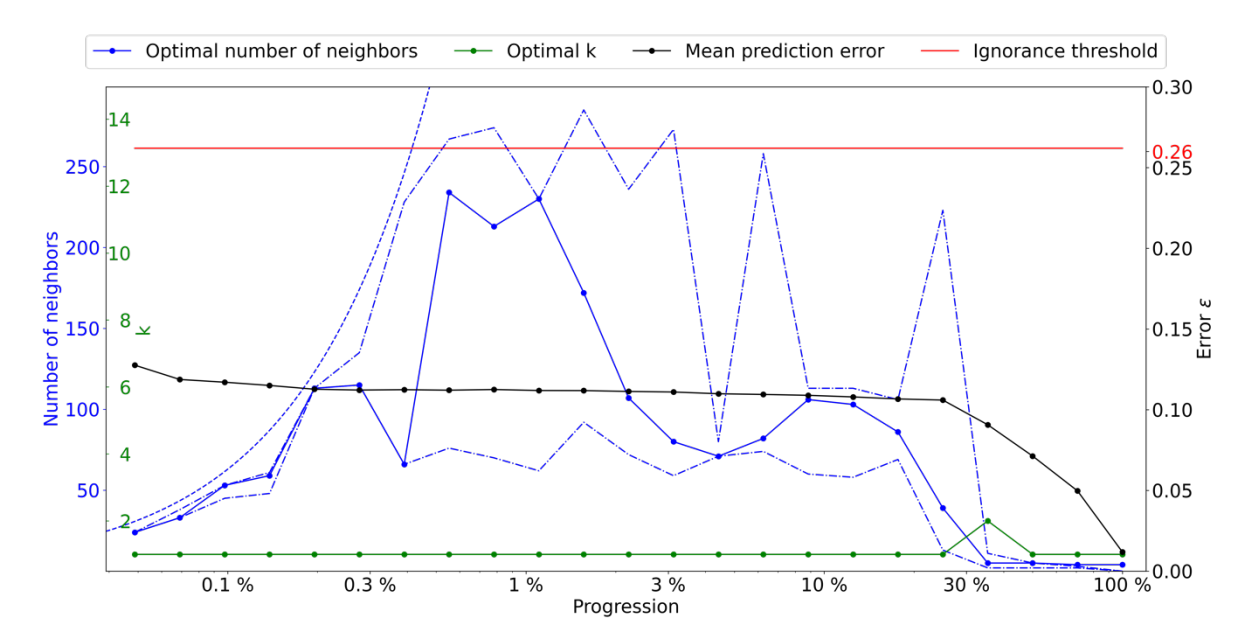

 **Figure C.1 Optimal parameters for QS (k in green and number of neighbors in blue) as a function of the progression, with the associated prediction error (in red). The red line represents the ignorance threshold. The dashed blue line is** 

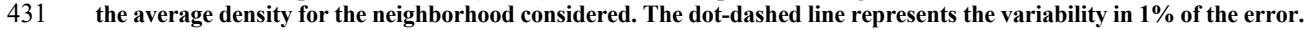

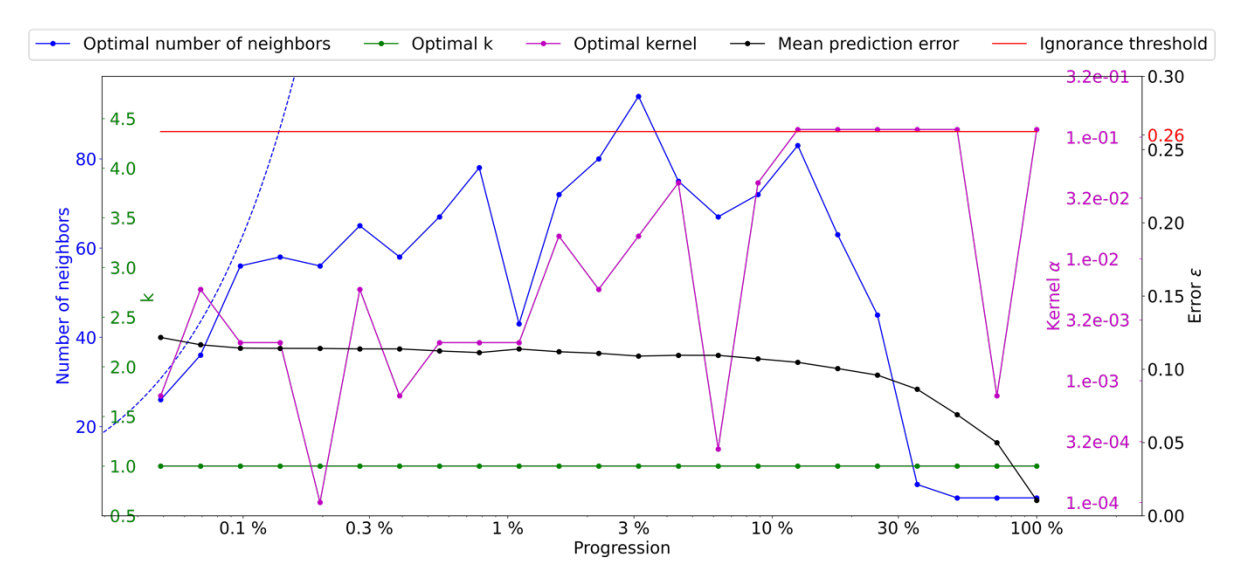

- **Figure C.2 Optimal parameters for QS (k in green and number of neighbors in blue, and the best kernel in magenta)**
- **as a function of the progression, with the associated prediction error (in red). The dashed blue line is the average density**
- **for the neighborhood considered.**

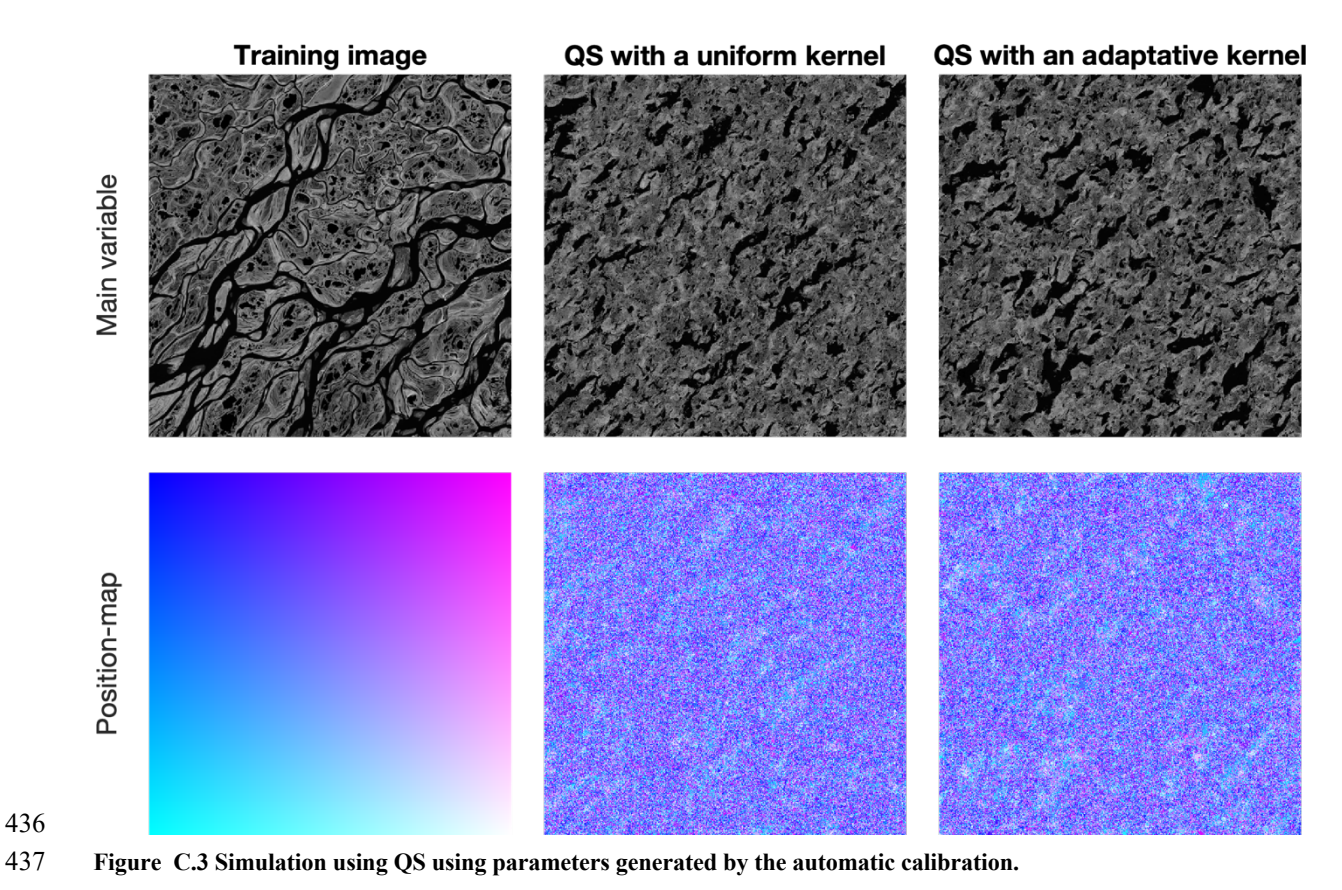

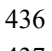

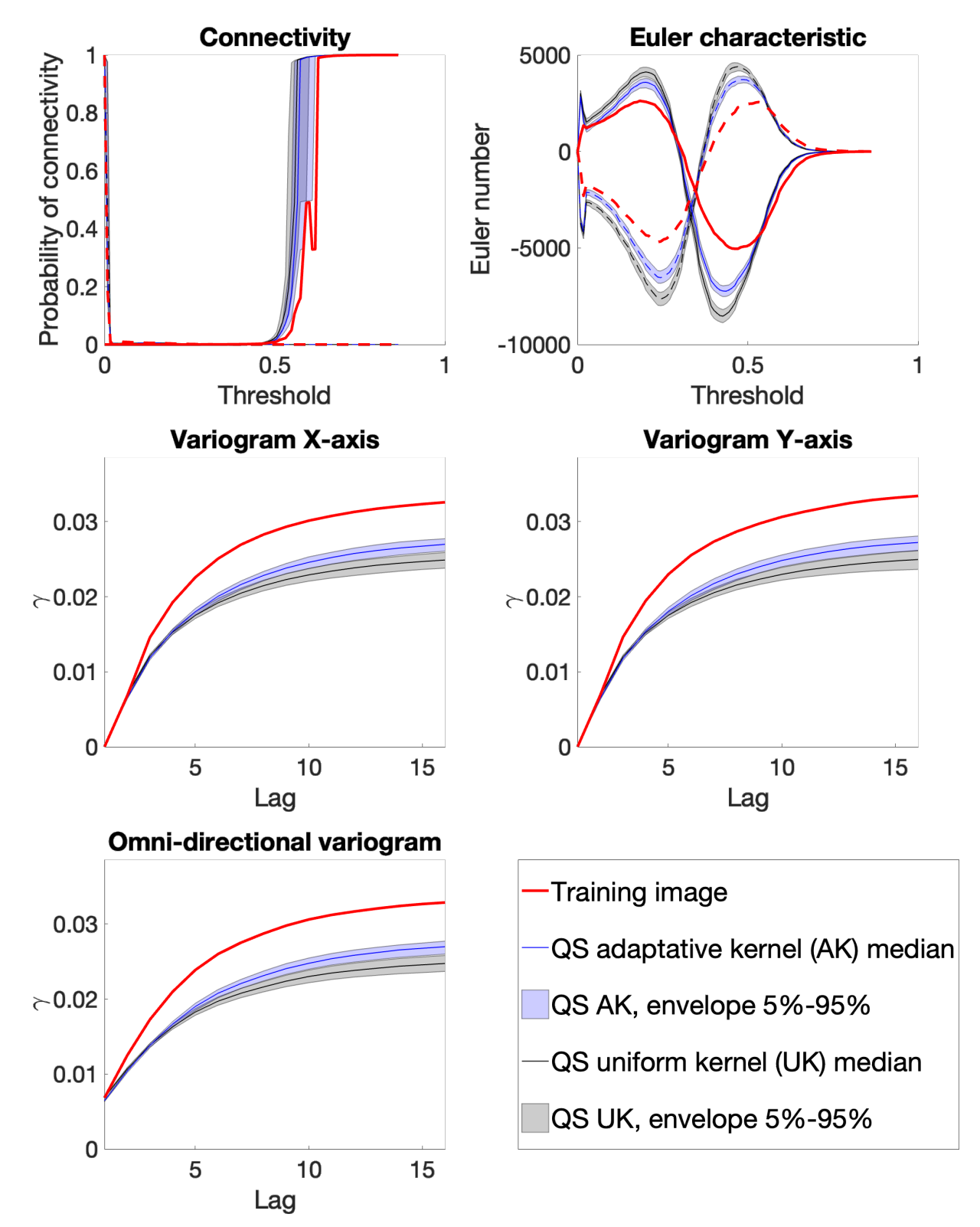

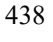

 **Figure C.4 Benchmark between QS with adaptative kernel (Figure C.2) and uniform (without) kernel (Figure C.1) over 100 simulations for 5 different metrics.**